## **Использование стилей в WYSIWYG редакторах текста**

## **Теоретические основы**

- What You See Is What You Get, «что видишь, то и получаешь».
- Примеры WYSIWYG редакторов текста.

## **Материал для изучения**

- [Стиль текста. Применение готовых стилей](https://prooffice24.ru/text-style/).
- [Обновление стиля текста](https://prooffice24.ru/update-the-text-style/).
- [Стили текста документа.](https://prooffice24.ru/text-styles-document/)
- [Управление стилями.](https://prooffice24.ru/manage-styles/)
- [Пользовательский шаблон](https://prooffice24.ru/custom-template/).

**Задание**. Выбрать сложный текст, содержащий в себе большое число логически отличающихся блоков и элементов (заголовки различных уровней, списки, комментарии, сноски, ссылки и т.д.). Реализовать его форматирование с применением стилей документа.

## **Контрольные вопросы**

- 1. Что означает аббревиатура WYSIWYG, и какие основные принципы она предполагает?
- 2. В чем основное отличие между WYSIWYG и редакторами текста с использованием языков разметки, таких как Markdown или HTML?
- 3. Какие возможности форматирования текста предоставляют WYSIWYG редакторы?
- 4. Как реализуется визуальное выравнивание текста в WYSIWYG редакторах?
- 5. Какова роль стилей и шаблонов в WYSIWYG редакторах текста?
- 6. Какие функции предоставляются для вставки и форматирования таблиц в тексте при использовании WYSIWYG редакторов?
- 7. Какие возможности предоставляются для проверки орфографии и грамматики в тексте WYSIWYG редакторами?
- 8. Какие функции предоставляются для работы с списками в WYSIWYG редакторах?
- 9. Какие методы реализуются для работы с различными уровнями заголовков в WYSIWYG редакторах?
- 10. Каким образом реализуется поддержка различных шрифтов и их размеров в WYSIWYG редакторах?
- 11. Какие методы предоставляются для совместной работы и обмена документами в реальном времени при использовании WYSIWYG редакторов?
- 12. Какие подходы используются для автоматического выравнивания и форматирования текста в WYSIWYG редакторах?
- 13. Какие функции предоставляются для вставки и редактирования математических формул в WYSIWYG редакторах?
- 14. Как реализуется работа с многостраничными документами в WYSIWYG редакторах?
- 15. Каким образом обеспечивается поддержка различных кодировок и языковых символов в текстовых редакторах с WYSIWYG интерфейсом?

From: <https://jurik-phys.net/> - **Jurik-Phys.Net**

Permanent link: **<https://jurik-phys.net/itechnology:technosphere:lab-06>**

Last update: **2024/01/07 12:33**

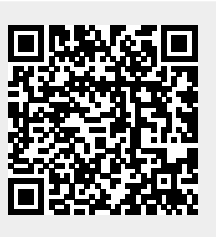